$,$  tushu007.com

## $<<3d$ s Max $>$

 $<<$ 3dsMax $>$ 

- 13 ISBN 9787115205681
- 10 ISBN 711520568X

出版时间:2009-9

PDF

## http://www.tushu007.com

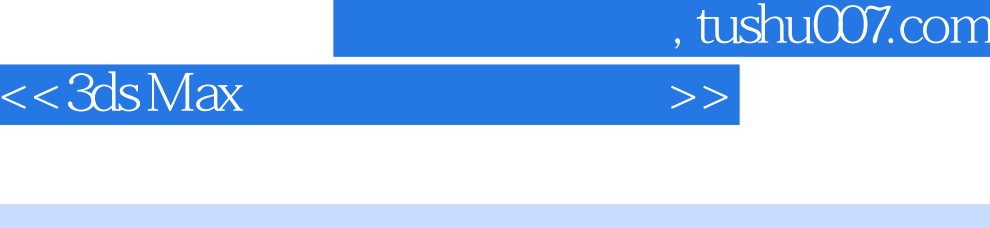

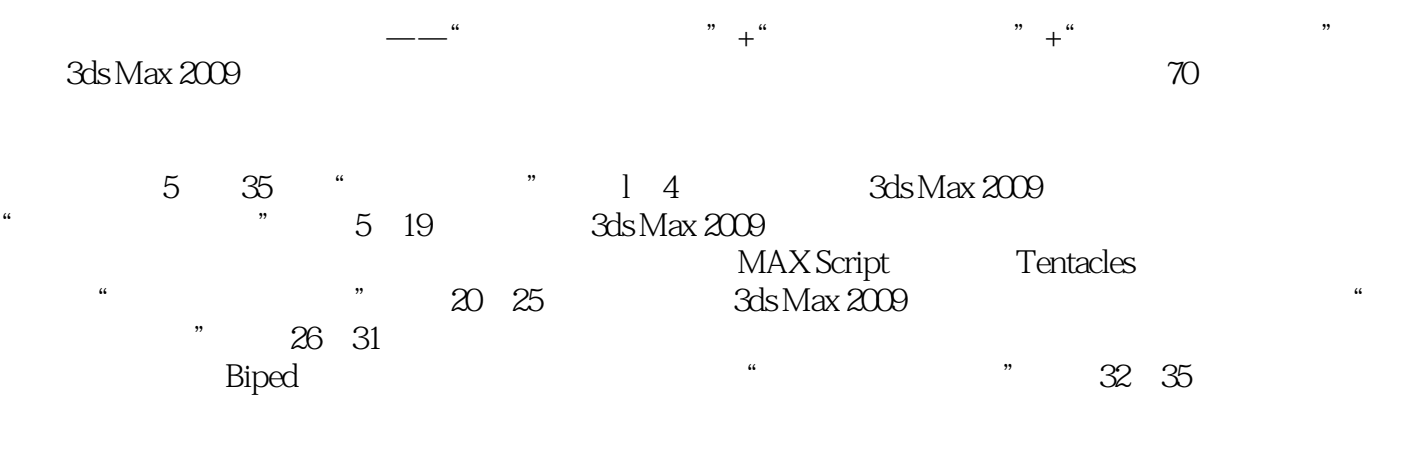

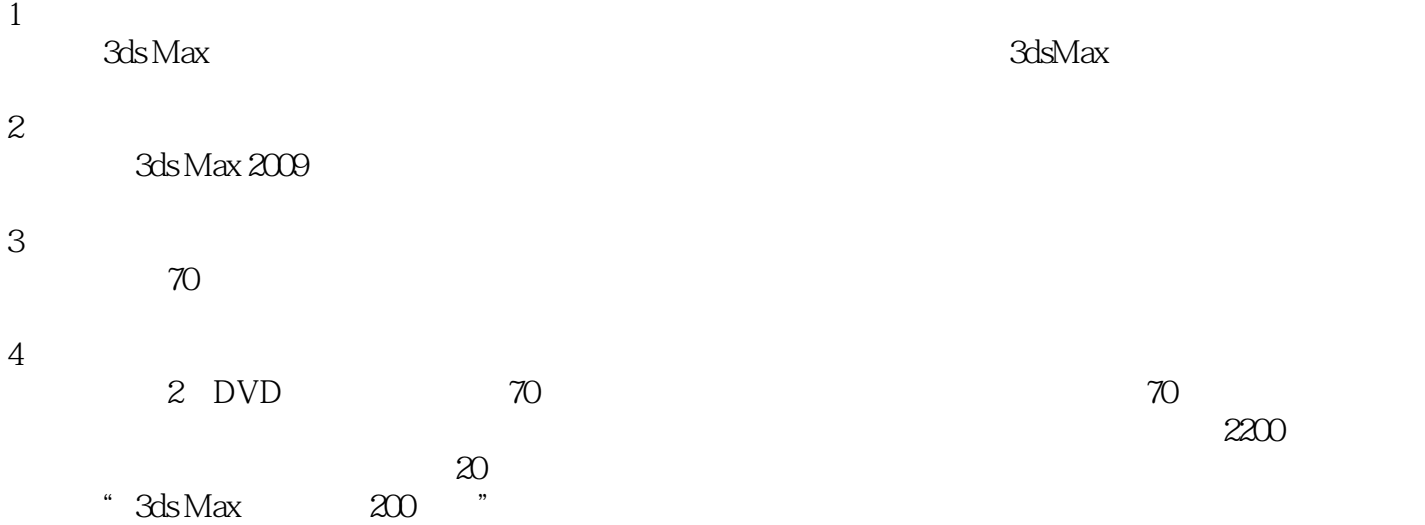

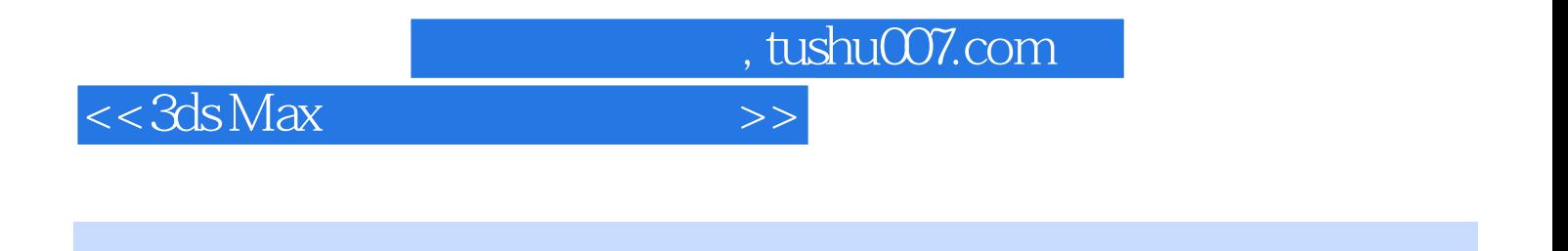

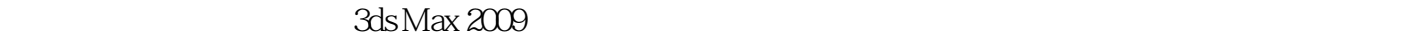

 $70^\circ$ 

2 DVD

 $,$  tushu007.com

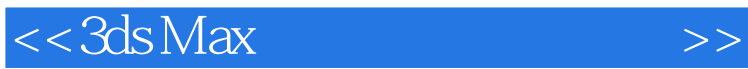

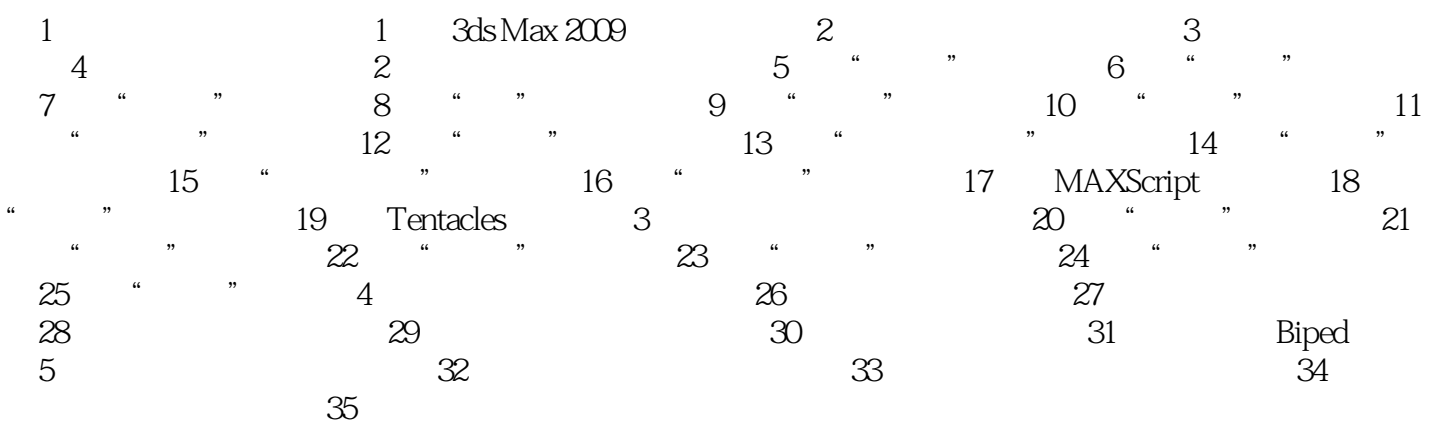

 $,$  tushu007.com

## $<<3ds$  Max  $>>$

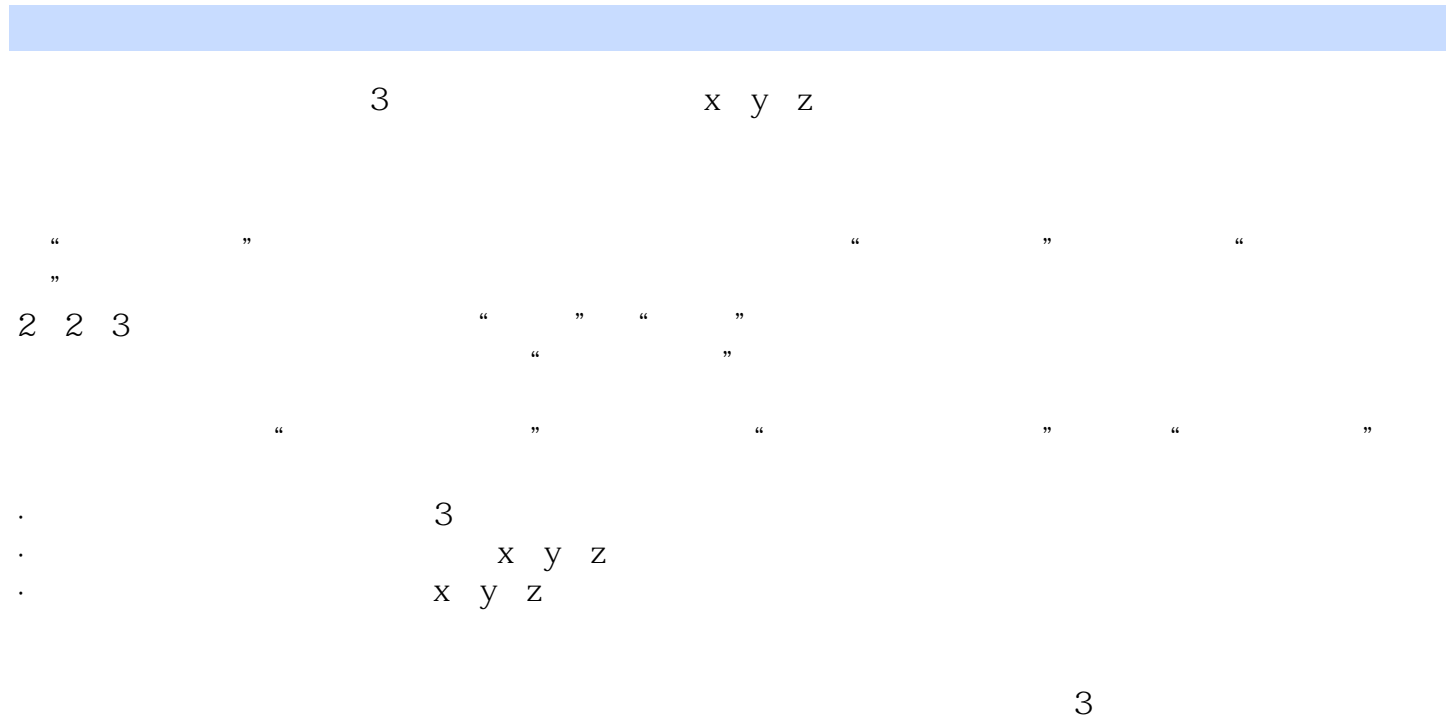

 $2-11$ 

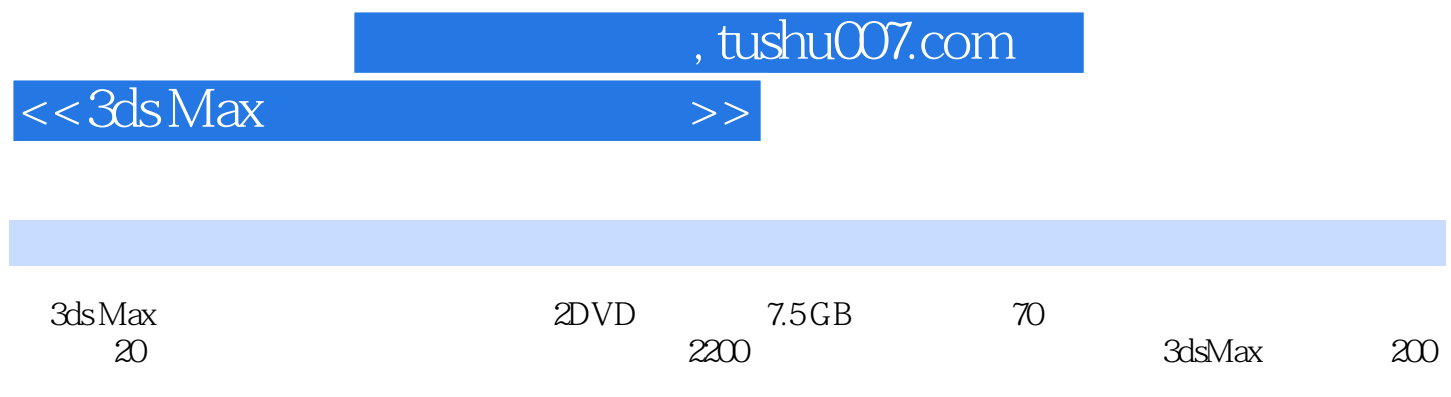

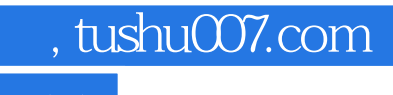

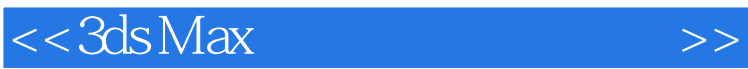

本站所提供下载的PDF图书仅提供预览和简介,请支持正版图书。

更多资源请访问:http://www.tushu007.com